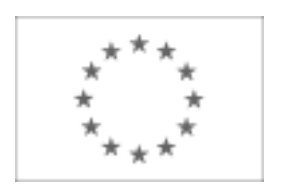

Publikacja Suplementu do Dziennika Urzędowego Unii Europejskiej 2, rue Mercier, L-2985 Luksemburg Faks (352) 29 29-42670 [E-mail: ojs@publications.europa.eu](mailto:ojs@publications.europa.eu) [Informacje i formularze on-line: http://simap.europa.eu](http://simap.europa.eu)

# **OGŁOSZENIE DODATKOWYCH INFORMACJI, INFORMACJE O NIEKOMPLETNEJ PROCEDURZE LUB SPROSTOWANIE**

Uwaga: Jeżeli sprostowanie lub dodanie informacji prowadzi do znaczącej zmiany warunków określonych w pierwotnym ogłoszeniu o zamówieniu, konieczne może okazać się przedłużenie początkowo przewidzianych terminów ze względu na zachowanie zasady równego traktowania oraz warunków konkurencyjności zamówienia.

# **SEKCJA I: INSTYTUCJA ZAMAWIAJĄCA**

## **I.1) NAZWA, ADRESY I PUNKTY KONTAKTOWE**

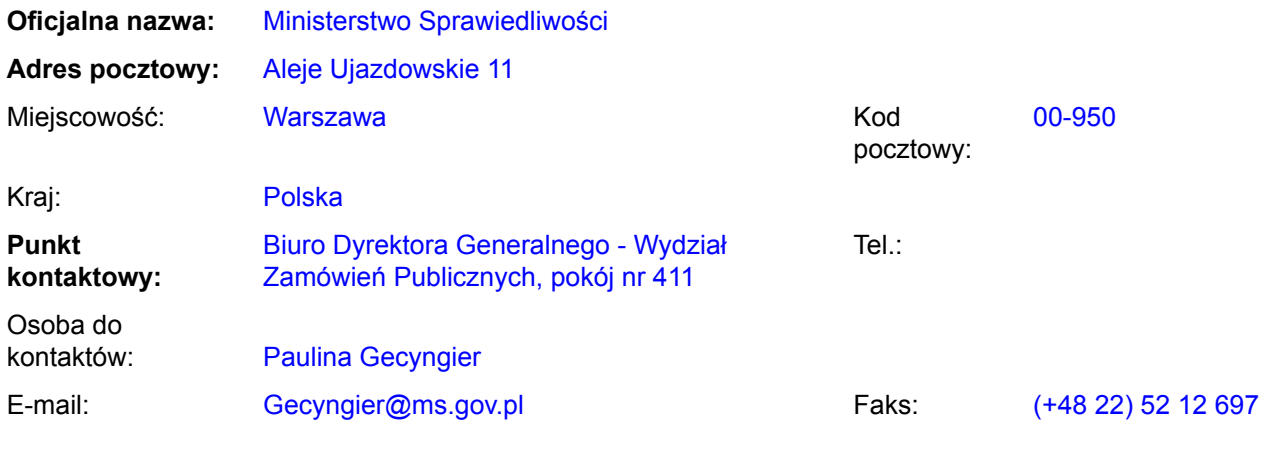

## **Adres(y) internetowy(e)** *(jeżeli dotyczy)*

Ogólny adres instytucji zamawiającej *(URL):* http://www.ms.gov.pl

Adres profilu nabywcy *(URL):* http://www.ms.gov.pl/przetargi/przetargi.php

# **I.2) RODZAJ ZAMAWIAJĄCEGO**

**Instytucja zamawiająca** *(w przypadku zamówienia objętego przepisami dyrektywy 2004/18/WE)*

**Podmiot zamawiający** *(w przypadku zamówienia objętego przepisami dyrektywy 2004/17/WE – Zamówienia sektorowe)*

## **SEKCJA II: PRZEDMIOT ZAMÓWIENIA**

## **II.1) OPIS**

**II.1.1) Nazwa nadana zamówieniu przez instytucję zamawiającą** *(podano w pierwotnym ogłoszeniu)* Dostawa sprzętu komputerowego

## **II.1.2) Krôtki opis** *(podano w pierwotnym ogłoszeniu)*

1. Opis przedmiotu zamówienia:

Przedmiotem zamówienia jest dostawa (wraz z rozładunkiem), instalacja, uruchomienie oraz przetestowanie sprzętu komputerowego i standardowego oprogramowania.

2. Na przedmiot zamówienia składają się 3 (trzy) części przedmiotu zamówienia.

Specyfikację techniczną w postaci opisu wymagań minimalnych w zakresie obligatoryjnych wymagań technicznych przedmiotu zamówienia zawiera odpowiedni do dla danej części przedmiotu zamówienia załącznik nr 1 do Umowy - "Specyfikacja techniczna sprzętu".

3. Wykonawca udzieli gwarancji na prawidłowe działanie sprzętu będącego przedmiotem zamówienia na okres 36 miesięcy od daty podpisania protokołu odbioru ilościowo-jakościowego.

4. Ilekroć w treści SIWZ, w tym w opisie przedmiotu zamówienia, użyte są znaki towarowe, patenty lub pochodzenie, a także normy, Zamawiający dopuszcza rozwiązanie równoważne i zastrzega sobie prawo (np. w przypadku oferowania produktu równoważnego)

do przeprowadzenia testów zgodności na zasadach określonych w pkt. 7 niniejszego Rozdziału.

5. Przez produkt równoważny dla wyspecyfikowanego przedmiotu zamówienia rozumie się taki, który w sposób poprawny współpracuje z programami (aplikacjami, oprogramowaniem) Zamawiającego, działającymi w środowisku Microsoft Windows opartym na domenie Active Directory oraz z wdrożoną infrastrukturą klucza Publicznego PKI (Public Key Infrastructure) firmy Aladdin Knowledge Systems Acquired by Safenet Inc, a jego zastosowanie nie wymaga żadnych nakładów związanych z dostosowaniem programów (aplikacji) Zamawiającego lub produktu równoważnego oraz realizuje wszystkie funkcjonalności i posiada wszystkie cechy określone w specyfikacji technicznej zawartej w odpowiednim do danej części przedmiotu zamówienia załączniku nr 1 do Umowy.

Oprogramowanie Zamawiającego to produkty firmy Microsoft, tj. systemy operacyjne z rodziny Windows XP/2003/2008, pakiety biurowe Microsoft Office, System Elektronicznego Obiegu Dokumentów EOD MS oparty na platformie programistycznej .NET Framework, System Informacji Prawnej LEX, System Informatyczny Monitora Sądowego i Gospodarczego, QuarkXPress 6.1.x, System Informatyczny Krajowego Rejestru Karnego, aplikacja Płatnik.

Równoważny pakiet biurowy musi zawierać wszystkie dedykowane elementy Microsoft Office 2010 Professional tzn. posiadać dedykowane do tego celu elementy, które spełniać będą funkcjonalności edytora tekstu Word, arkusza kalkulacyjnego Excel, programu do prowadzenia prezentacji PowerPoint, programu bazodanowego Access, klienta poczty elektronicznej Outlook, programu do tworzenia publikacji oraz materiałów marketingowych Publisher, oprogramowania do udostępniania informacji OneNote, w pełni obsługujące wszystkie istniejące dokumenty Zamawiającego bez utraty jakichkolwiek ich parametrów i cech użytkowych (korespondencja seryjna, arkusze kalkulacyjne zawierające makra i formularze, bazy danych itp.).

Pakiet biurowy, składający się z co najmniej dedykowanych aplikacji edytora tekstu, arkusza kalkulacyjnego, programu do prowadzenia prezentacji, klienta poczty elektronicznej dla serwera MS Exchange, lokalnej bazy danych - umożliwiających otwieranie, edycję i zapis dokumentów w formatach .docx Microsoft Word, .xlsx Microsoft Excel, .pptx Microsoft Power Point, .mdb Microsoft Access, umożliwiający tworzenie, wykonywanie i edycję makr oraz aplikacji zapisanych w języku Visual Basic for Application w dokumentach .xls Microsoft Excel, .doc Microsoft Word, .mdb Microsoft Access.

Oferowany klienta poczty elektronicznej musi umożliwiać szyfrowanie oraz cyfrowe podpisywanie wiadomości przy pomocy wdrożonej Infrastrukturą Klucza Publicznego PKI (Public Key Infrastructure), musi współpracować z serwerem pocztowym MS Exchange Server w zakresie następujących usług:

• Obsługa kalendarza w wersji sieciowej.

• Prowadzenie ewidencji zadań z możliwością ich delegowania do innych użytkowników pracujących z oferowanym oprogramowaniem, a także z już istniejącym oprogramowaniem MS Outlook 2003.

• Możliwość zapraszania na spotkania w trybie bezpośredniego wyboru z Globalnej Księgi Adresowej serwera MS Exchange.

• Możliwość potwierdzania spotkań i odzwierciedlanie potwierdzeń w zapisach kalendarza.

6. Przez normę jakościową równoważną rozumie się taką, która potwierdza, że dostarczane produkty odpowiadają określonym normom lub specyfikacjom technicznym lub poświadcza zgodność działań Wykonawcy z normami jakościowymi lub poświadcza zgodność działań Wykonawcy z równoważnymi normami jakościowymi

odwołującymi się do systemów zapewniania jakości opartych na odpowiednich normach europejskich lub potwierdza odpowiednio stosowanie przez Wykonawcę równoważnych środków zapewnienia jakości.

7. W przypadku wątpliwości dotyczących spełniania przez oferowany produkt wymagań określonych w SIWZ (np. w przypadku oferowania produktu równoważnego), Zamawiający zastrzega sobie możliwość wezwania, na etapie badania i oceny ofert, każdego z Wykonawców do dostarczenia produktu będącego przedmiotem zamówienia do siedziby wskazanej przez Zamawiającego, w celu wykonania stosownych testów. Wykonawca będzie zobowiązany, na pisemne żądanie Zamawiającego, do bezpłatnego wypożyczenia w ciągu 2 tygodni na okres co najmniej 2 tygodni zestawu sprzętu zaoferowanego w ofercie przez Wykonawcę.

Zamawiający przeprowadzi stosowne testy według niżej przedstawionych warunków:

• testowanie zaoferowanych zestawów przeprowadzone będzie przez pracowników Zamawiającego lub przez osobę trzecią (np. osobę/osoby firmy zewnętrznej) wybraną przez Zamawiającego (biegłego w rozumieniu art. 21 ust 4 ustawy);

• Zamawiający zastrzega sobie prawo do testowania, przewożenia, powierzania sprzętu osobom trzecim celem dokonania stosownych testów, jeśli uzna to za niezbędne do prawidłowej oceny przedmiotu oferty;

• przedmiotem testów będzie kompletny zestaw sprzętu, identyczny z zaoferowanym

w przetargu. Zestaw ten będzie w dalszym postępowaniu traktowany jako wzorcowy,

• sprzęt dostarczony do testów musi mieć sprawne wszystkie elementy wymienione

w specyfikacji. Niesprawność któregokolwiek elementu podczas testów dyskwalifikuje sprzęt. W tej sytuacji przedmiot zamówienia zostanie uznany za niespełniający warunków SIWZ.

8. Dotyczy części I, III przedmiotu zamówienia:

Zamawiający uzna za spełniony warunek wydajności zaoferowanego procesora dla komputerów (stacji roboczych) na podstawie wyników testów opublikowanych na stronie: http://www.bapco.com/support/fdrs/ SYSmark2007web.html

oraz zaakceptuje wszystkie wydajniejsze procesory w ramach danej serii procesorów, pod warunkiem, że procesor o niższej wydajności z danej serii spełnia wymagania wydajnościowe postawione przez Zamawiającego i opublikowany jest w wyżej wymienionych testach.

9. Dotyczy części III przedmiotu zamówienia:

Zamawiający uzna za spełniony warunek wydajności zaoferowanego procesora dla komputerów przenośnych na podstawie wyników testów opublikowanych na stronie: http://www.bapco.com/support/fdrs/ MobileMark2007web.html

oraz zaakceptuje wszystkie wydajniejsze procesory w ramach danej serii procesorów, pod warunkiem, że procesor o niższej wydajności z danej serii spełnia wymagania wydajnościowe postawione przez Zamawiającego i opublikowany jest w wyżej wymienionych testach.

10. Na podstawie art. 25 ust. 1 pkt 2 ustawy, w celu potwierdzenia, że oferowany przedmiot zamówienia odpowiada wymaganiom określonym przez Zamawiającego, Zamawiający żąda złożenia wraz z ofertą:

a) część I przedmiotu zamówienia:

parafowanego lub podpisanego przez Wykonawcę wydruku testów wydajnościowych SPECint rate2006 dla serwerów, który może być sporządzony w języku angielskim bez stosownego tłumaczenia, b) część I, II, III przedmiotu zamówienia:

wypełnionego i podpisanego przez Wykonawcę formularza specyfikacji technicznej odpowiednio dla części I, II, III przedmiotu zamówienia, zgodnie z wymaganiami technicznymi zawartymi w odpowiednim załączniku nr 1 do Umowy - "Specyfikacja techniczna sprzętu" lub podpisanego przez Wykonawcę formularza w innej formie, opisanej w pkt. 13 lit. j) Rozdziału X SIWZ.

UWAGA !

Dotyczy części I, II, III przedmiotu zamówienia:

Dodatkowo w przypadku oferowania produktów równoważnych.

Na podstawie art. 25 ust. 1 pkt 2 ustawy i zgodnie z art. 30 ust. 5 ustawy w celu potwierdzenia, że oferowany równoważny przedmiot zamówienia odpowiada wymaganiom określonym przez Zamawiającego, Zamawiający żąda złożenia wraz z ofertą parafowanej lub podpisanej przez Wykonawcę specyfikacji technicznej dla oferowanych produktów równoważnych odpowiednio dla danej części przedmiotu zamówienia.

11. Zamawiający przewiduje możliwość dokonania istotnych zmian postanowień zawartej umowy w stosunku do treści oferty, na podstawie której dokonano wyboru Wykonawcy. Istotne zmiany postanowień umowy mogą dotyczyć przedmiotu umowy, tylko w przypadku zaprzestania produkcji przez producenta oferowanego przez Wykonawcę sprzętu (urządzenia, elementu), jeśli Wykonawca pomimo dołożenia należytej staranności nie mógł uzyskać takiej informacji do chwili zawarcia umowy. Wykonawca musi wykazać, iż dołożył należytej staranności, aby uzyskać od producenta informację odnośnie kontynuowania lub zaprzestania produkcji oferowanego przez siebie sprzętu (urządzenia, elementu) i zaoferować w zamian przedmiot umowy o nie niższych parametrach technicznych i funkcjonalności, kompatybilny ze sprzętem (urządzeniem, elementem) Zamawiającego w zakresie wskazanym w SIWZ oraz przedstawi na piśmie propozycje istotnych zmian w zakresie specyfikacji technicznej

i funkcjonalnej w stosunku do specyfikacji technicznej i funkcjonalnej przedmiotu umowy zaoferowanego przez niego

w ofercie.

12. Zamawiający przewiduje możliwość dokonania istotnych zmian postanowień zawartej umowy w stosunku do treści oferty, na podstawie której dokonano wyboru Wykonawcy. Istotne zmiany postanowień umowy mogą dotyczyć zmiany terminu wykonania przedmiotu umowy określonego w § 2 Wzoru Umowy, wyłącznie z przyczyn leżących po stronie Zamawiającego, potwierdzonych pisemną informacją przekazaną Wykonawcy - wówczas termin wykonania umowy zostanie odpowiednio zmieniony.

13. Dane adresowe lokalizacji mogą ulec zmianie, zatem Zamawiający zastrzega sobie prawo do zmiany miejsca dostawy.

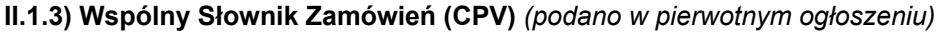

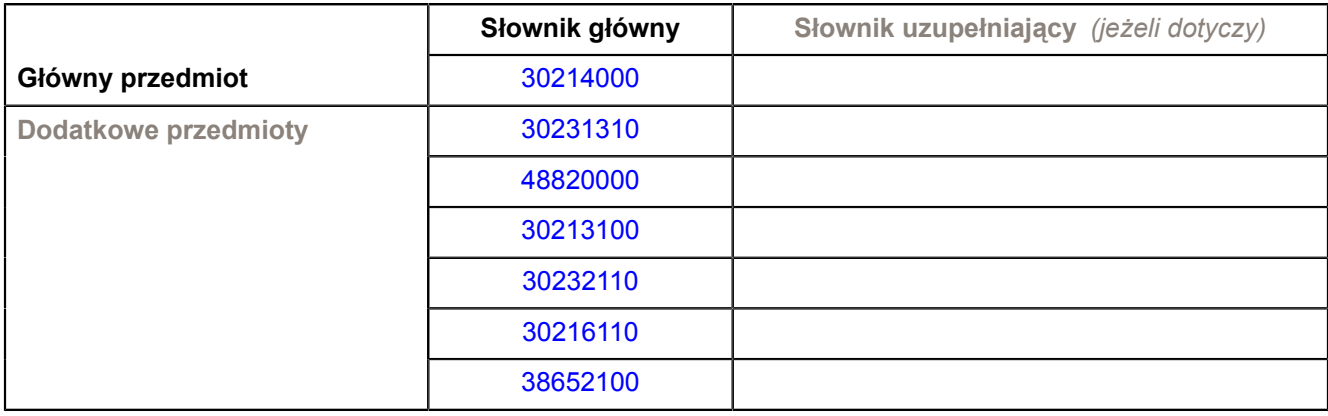

# **SEKCJA IV: PROCEDURA**

## **IV.1) RODZAJ PROCEDURY**

### **IV.1.1) Rodzaj procedury** *(podano w pierwotnym ogłoszeniu)*

- **⊙** Otwarta
- O Ograniczona
- O Ograniczona przyspieszona
- O Negocjacyjna
- O Negocjacyjna przyspieszona
- Dialog konkurencyjny

### **IV.2) INFORMACJE ADMINISTRACYJNE**

**IV.2.1) Numer referencyjny nadany sprawie przez instytucję zamawiającą /podmiot zamawiający** *(podano w pierwotnym ogłoszeniu, o ile dotyczy)* BDG-II-3820-29/10

**IV.2.2) Dane referencyjne ogłoszenia w przypadku ogłoszeń przesłanych drogą elektroniczną** *(jeżeli są znane):*

Pierwotne ogłoszenie przesłane przez:

# SIMAP

○ OJS eSender

### Login: ENOTICES\_Gecyngier

Dane referencyjne ogłoszenia: 2010-124179 *(rok i numer dokumentu)*

## **IV.2.3) Ogłoszenie, którego dotyczy niniejsza publikacja** *(jeżeli dotyczy)*

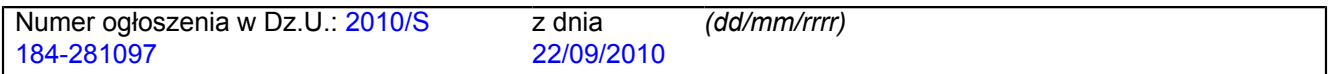

## **IV.2.4) Data wysłania niniejszego ogłoszenia:**

20/09/2010 *(dd/mm/rrrr)*

### **SEKCJA VI: INFORMACJE UZUPEŁNIAJĄCE**

### **VI.1) OGŁOSZENIE DOTYCZY**

*(o ile ma zastosowanie; zaznaczyć tyle punktów, ile jest to konieczne)*

O Procedury niepełnej

**● Sprostowania** 

**● Informacji dodatkowych** 

#### **VI.2) INFORMACJE NA TEMAT NIEPEŁNEJ PROCEDURY UDZIELENIA ZAMÓWIENIA**

*(o ile ma zastosowanie; zaznaczyć tyle punktów, ile jest to konieczne)*

Postępowanie o udzielenie zamówienia została przerwane.

Postępowanie o udzielenie zamówienia uznano za nieskuteczne.

Zamówienia nie udzielono.

Zamówienie może być przedmiotem ponownej publikacji.

Wszystkich części

Jednej lub więcej części

### **VI.3) INFORMACJE DO POPRAWIENIA LUB DODANIA**

*(o ile dotyczy; należy określić miejsce, w którym tekst lub daty mają być zmienione lub dodane, proszę zawsze podawać odpowiedni numer sekcji i akapitu pierwotnego ogłoszenia)*

## **VI.3.1) Zmiana oryginalnej informacji lub publikacja w witrynie TED niezgodna z oryginalnymi informacjami.**

- Zmiana oryginalnej informacji podanej przez instytucję zamawiającą
- Publikacja w witrynie TED niezgodna z oryginalną informacją, przekazaną przez instytucję zamawiającą
- W obu przypadkach

# **VI.3.2) Ogłoszenie lub odpowiednia dokumentacja przetargowa**

- W ogłoszeniu pierwotnym
- W odpowiedniej dokumentacji przetargowej (więcej informacji w odpowiedniej dokumentacji przetargowej)
- W obu przypadkach (więcej informacji w odpowiedniej dokumentacji przetargowej)

#### **VI.3.3) Tekst, który należy poprawić w pierwotnym ogłoszeniu** *(jeżeli dotyczy)*

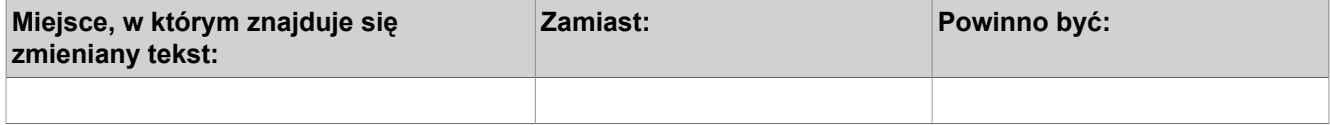

#### **VI.3.4) Daty, które należy poprawić w pierwotnym ogłoszeniu** *(jeżeli dotyczy)*

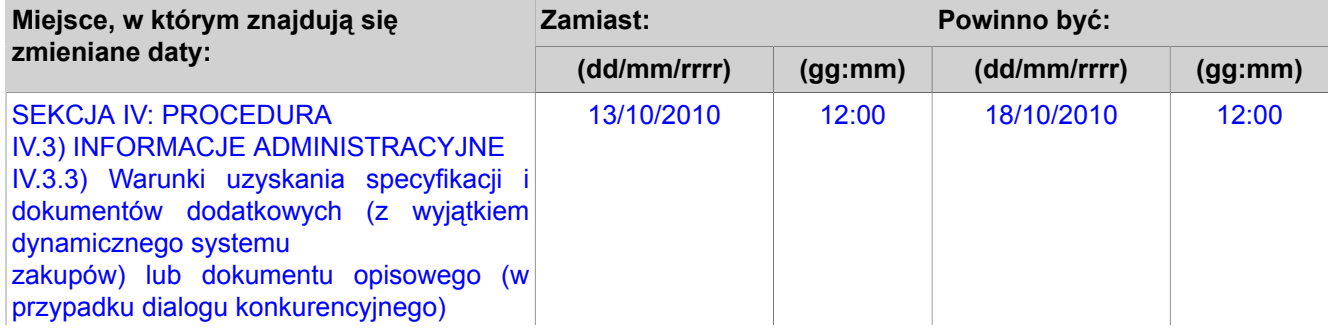

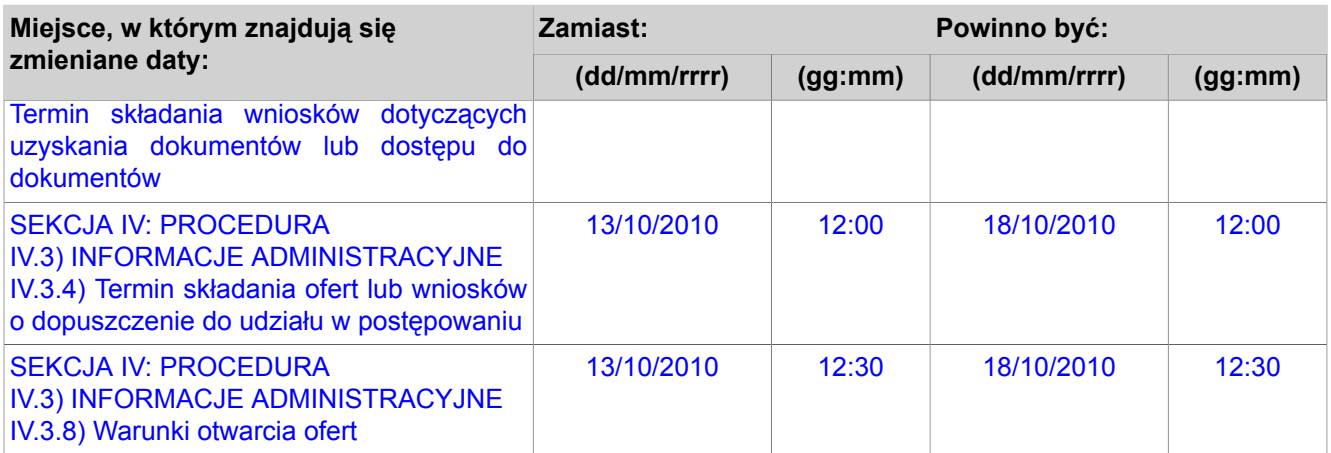

# **VI.3.5) Adresy i punkty kontaktowe, które należy poprawić** *(jeżeli dotyczy)*

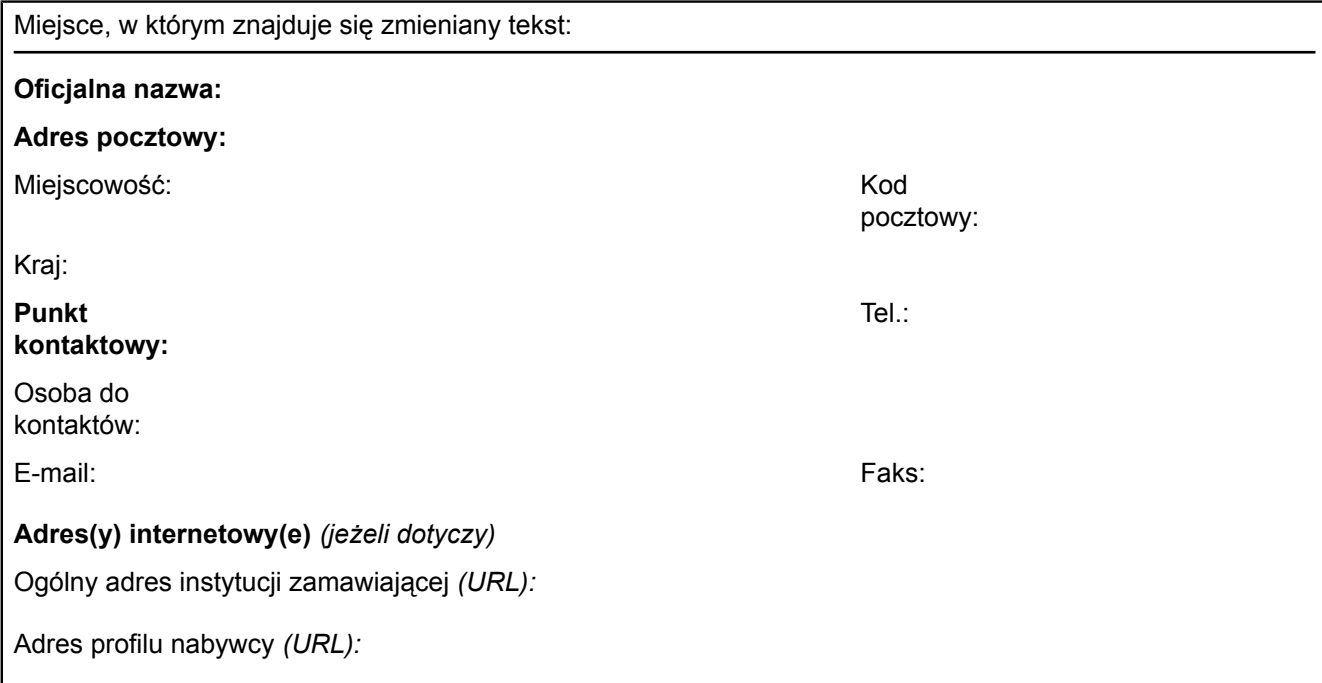

## **VI.3.6) Tekst, który należy dodać do pierwotnego ogłoszenia** *(jeżeli dotyczy)*

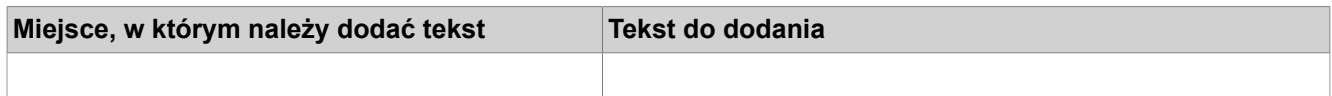

# **VI.4) INNE DODATKOWE INFORMACJE** *(jeżeli dotyczy)*

**VI.5) DATA WYSŁANIA NINIEJSZEGO OGŁOSZENIA:**

*12/10/2010 (dd/mm/rrrr)*